# Apache Kafka CB041

## Durée:3 jours

 $\Box$ 

2 090 €

26 au 28 février 13 au 15 mai

26 au 28 août 2 au 4 décembre

## Public :

Architectes, Chefs de projet, Développeurs, équipes DevOps...

## Objectifs :

A l'issue de la formation, le stagiaire sera capable de mettre en oeuvre l'outil d'Apache Kafka pour utiliser un système de messagerie distribuée à haut débit.

## Connaissances préalables nécessaires :

avoir des notions d'architectures applicatives en entreprise, des connaissances des protocoles réseaux, de bonnes connaissances en Java ou autre langage. Des connaissances en Spring ou Node.js sont recommandées.

## Objectifs pédagogiques :

Comprendre le fonctionnement de Kafka et les principes de communications inter applications Acquérir les bonnes pratiques de distribution de messages Savoir configurer Kafka pour intégrer les données de différents formats et de sources différentes Appréhender les différentes APIs de Kafka. Mettre en oeuvre KSQL Travailler en sécurité avec Kafka

## Programme :

Comprendre le fonctionnement de Kafka et les principes de communications inter applications

Le projet Kafka : historique, fonctionnalités, principe de fonctionnement. Présentation de l'architecture et du rôle de chaque composant : broker, producer, consumer Liaison éventuelle avec Zookeeper. Impacts.

## Acquérir les bonnes pratiques de distribution de messages

Etude de la configuration du broker

Atelier : création d'une configuration multi-broker, démarrage de plusieurs noeuds

Atelier : création d'un topic simple et mise en oeuvre d'une chaîne de base. Visualisation des messages avec kafka-console-consumer

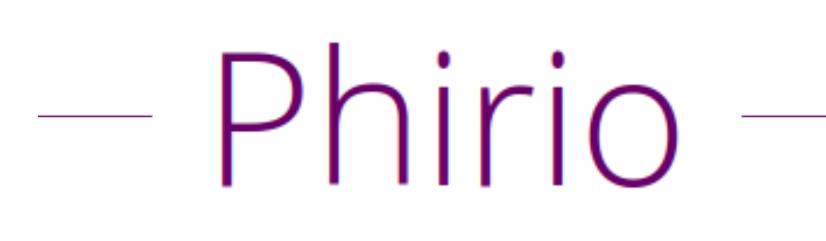

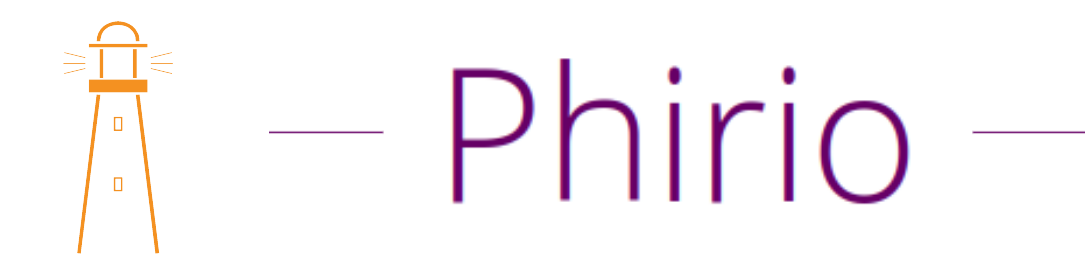

#### Savoir configurer Kafka pour intégrer les données de différents formats et de sources différentes

Kafka Connect : présentation des fonctionnalités : intégration de données d'origines multiples, modes de fonctionnement (standalone ou distribué) Types de connecteurs

Atelier : configuration de connecteurs, ingestion de données, création d'une chaîne de transformation

#### Appréhender les différentes APIs de Kafka.

Conception d'applications avec Kafka. Principe de fonctionnement.

#### Atelier : développement de prototypes en Python, Java, Scala

Couplage avec SparkStreaming en mode batch, en mode continu Principe et architecture de Kafka Streams

#### Mettre en oeuvre KSQL

Conception d'application avec KSQL. La sur-couche KSQL. Présentation de ksqlDB. Création de flux en KSQL. Les ajouts SQL pour permettre le traitement en flux. Micro-batchs. Introduction au water-marking.

Atelier : mise en oeuvre d'une chaîne de traitement avec KSQL

#### Travailler en sécurité avec Kafka

Intégrité et confidentialité : Chiffrement SSL et authentification SASL. Sécurisation de l'infrastructure : Zookeeper, proxy Rest Disponibilité : La réplication. Facteur de réplication. Partitions

Atelier : tests de haute disponibilité dans une configuration multi-noeuds

#### Exploitation

Mise en oeuvre de kafka-tool Gestion des logs Détection de pannes : méthodes et outils Benchmarks